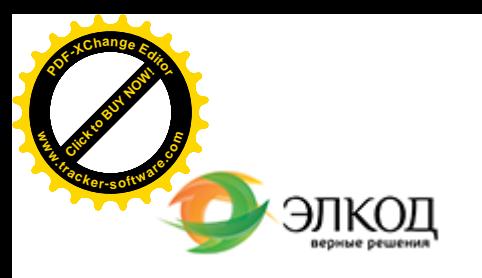

Центр образования «ЭЛКОД»

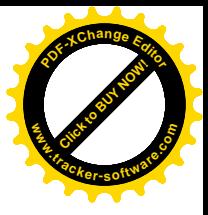

СЕМИНАР

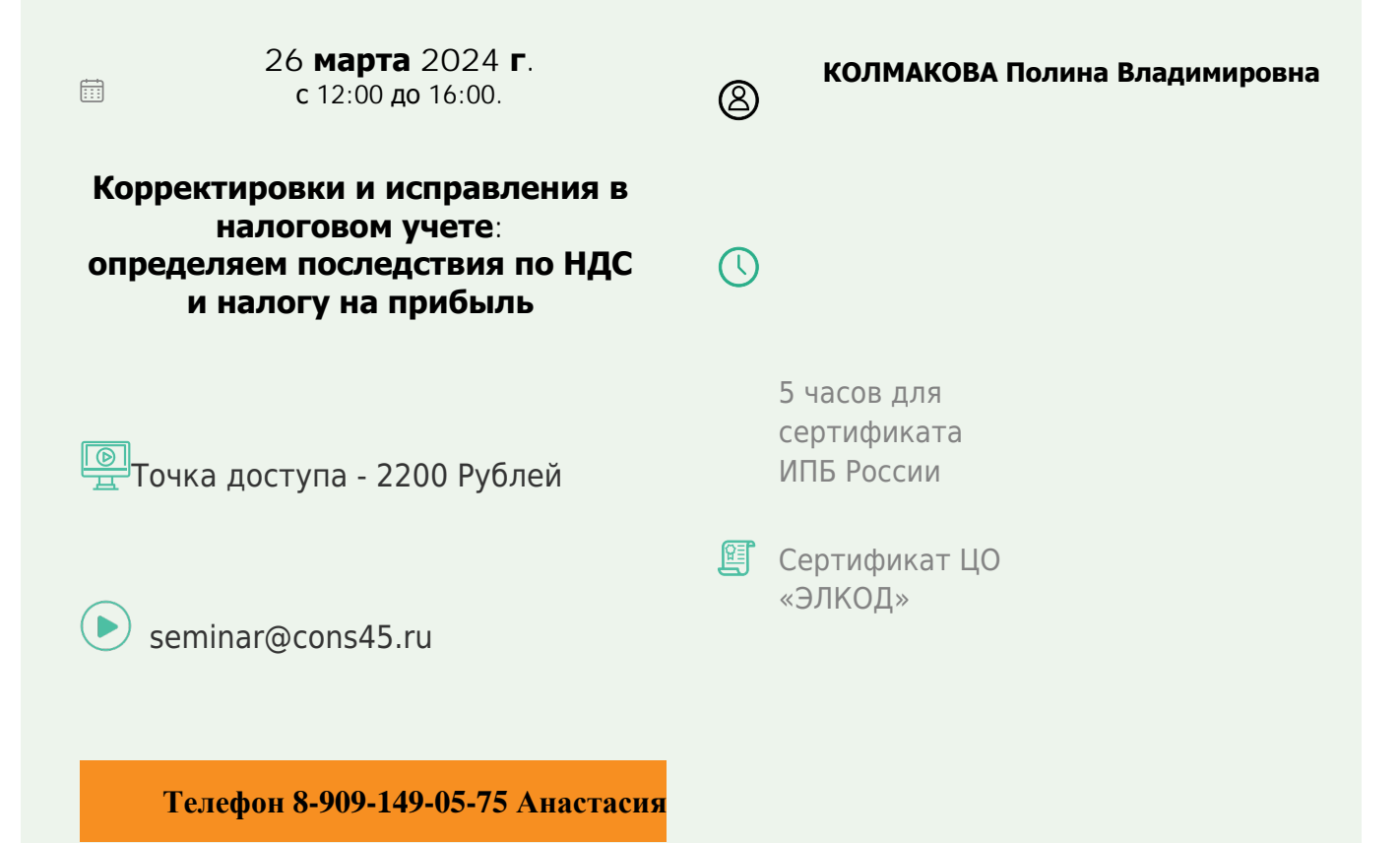

## **Лектор**

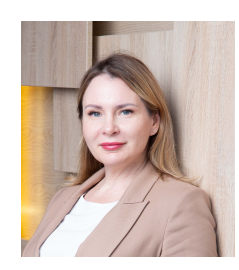

#### **КОЛМАКОВА Полина [Владимировна](https://www.elcode.ru/products/education/lektory/tatyana-voroncova)** – директор Центра

правового консалтинга ООО «ЭЛКОД», налоговый консультант, член ФПНК РФ

### **Программа**

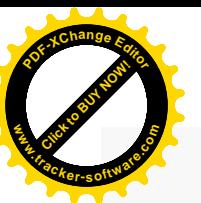

.

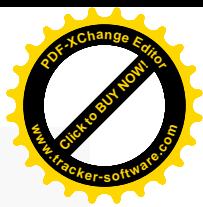

1. Общие требования к исправлению ошибок в налоговом учете и представлению уточненных налоговых деклараций.

- · Случаи, когда ошибки могут быть исправлены в текущем периоде и когда потребуется уточненная налоговая декларация.
- · Последствия представления уточненных налоговых деклараций.
- · Условия, позволяющие избежать ответственности в случае совершения ошибки при формировании налоговой базы.
- · Ответственность за занижение налоговой базы и суммы налога, причитающейся к уплате в бюджет с учетом перехода на ЕНС.
- 2. Налог на добавленную стоимость.
	- · Порядок внесения исправлений в счета-фактуры.
	- · Какие ошибки в счетах-фактурах потребуют обязательного исправления, а какие не повлияют на налоговый вычет.
	- Как внести исправления в книгу покупок и книгу продаж, порядок действий налогоплательщика.
	- · Когда возникает обязанность представить уточненную декларацию по НДС, а когда можно обойтись пояснениями.
	- · Типичные причины нестыковок в отчетности контрагентов и какова их цена.
	- · Применение корректировочных счетов-фактур. Их отличие от исправлений. Типичные заблуждения.
- 3. Налог на прибыль.
	- · Как внести исправления в налоговом учете. Возможные альтернативы и риски.
	- Нюансы применения положений ст.54 НК РФ: в каких случаях можем применять.
	- Основания и нюансы представления уточненных деклараций по налогу на прибыль.
	- · Когда прошлогоднюю ошибку можно исправить в декларации за текущий период.
	- · Отражение переплат по налогам, уменьшающим базу по налогу на прибыль.

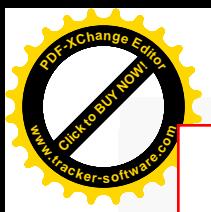

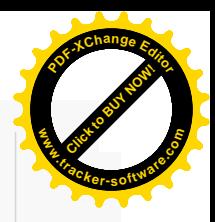

# **После обучения вы получите**

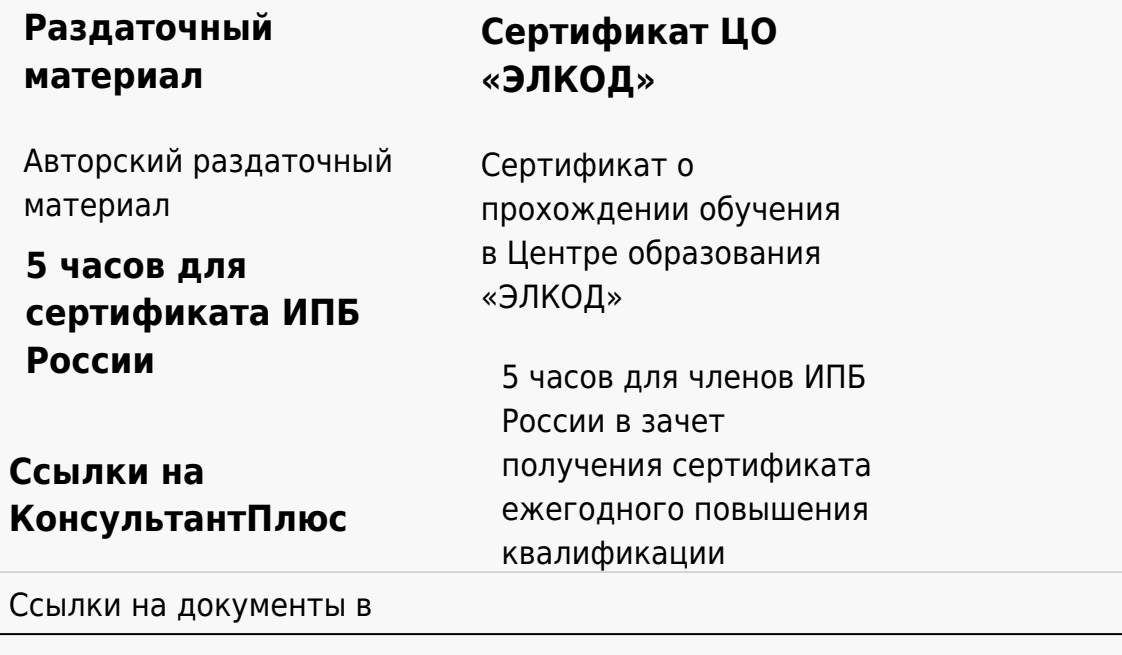

#### **[Видеозап](https://www.elcode.ru/products/education)[ись](https://www.elcode.ru/products/education/uslugi-centra-obrazovaniya-elcod)**

Ссылка на видеозапись станет доступна в течение 5 рабочих дней с момента проведения мероприятия

[СПС «КонсультантПлю](https://www.elcode.ru/products/education/korporativnoe-obuchenie)[с»](https://www.elcode.ru/products/education/abonementy) по обсуждаемой теме